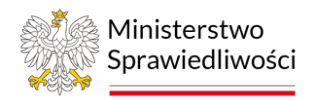

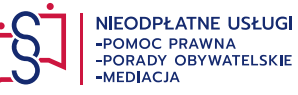

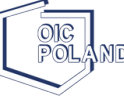

Polska Fundacja Ośrodków Wspomagania Rozwoju Gospodarczego "OIC Poland" w Lublinie

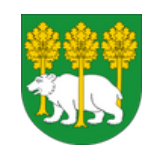

#### KWARTALNIK WYDANIE II/2024

# **PORADNIK PRAWNY**

## **Powiat Chełmski**

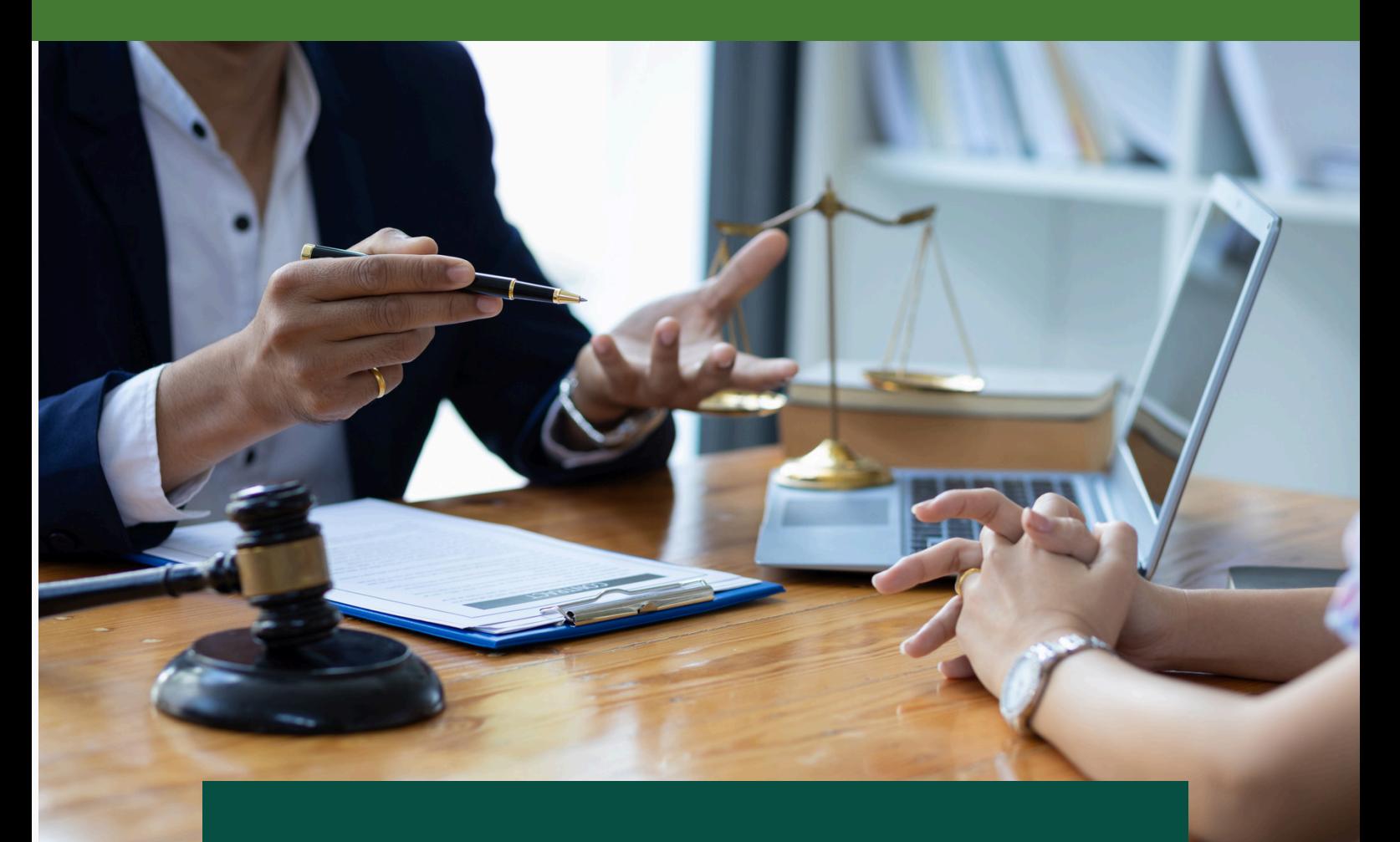

**WWW.POMOCPRAWNA.OIC.LUBLIN.PL WWW.OIC.LUBLIN.PL WWW.POWIATCHELMSKI.PL**

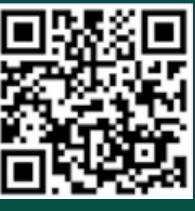

*poradnik przygotowany w ramach zadania publicznego realizowanego w formie powierzenia zadania przez Zarząd Powiatu Chełmskiego.*

## **Spis treści**

### **str. 03**

### **Na które rasy psów [należy](#page-2-0) mieć [zezwolenie](#page-2-0) i dlaczego?**

Piotr Kaniowski

#### **Intercyza - umowa [małżeńska](#page-6-0) str. 07**

Rafał Kuźma

### **str. 10 [Krajowy](#page-9-0) Rejestr Długów**

Maria Tyszkiewicz

**str. 14**

### **Wypłata środków z [rachunku](#page-13-0) [bankowego](#page-13-0) zmarłego – co warto [wiedzieć?](#page-13-0)**

Anna Rentflejsz

### <span id="page-2-0"></span>**Na które rasy psów należy mieć zezwolenie \ i dlaczego?**

#### *Radca prawny* Piotr Kaniowski

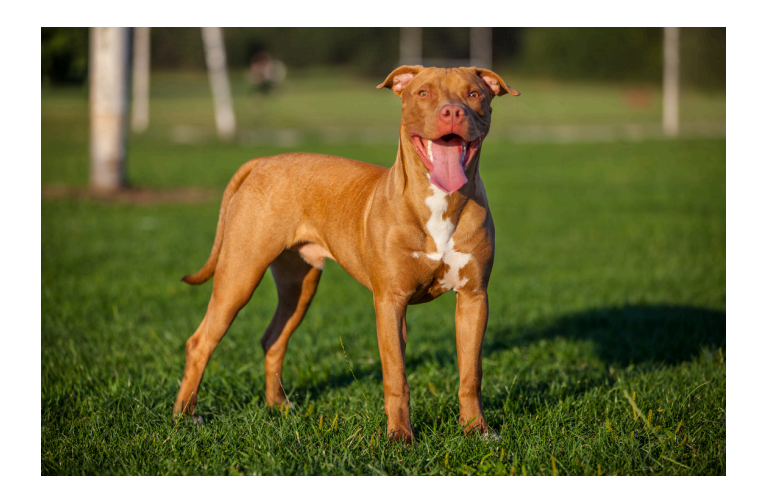

**To, czy pies stanowi zagrożenie dla ludzi i innych zwierząt, jest wypadkową wielu czynników. Wbrew napisowi na popularnych tabliczkach wieszanych na płotach i furtkach, nie ma czegoś takiego, jak "zły pies". Bywają jednak psy potencjalne groźne, najczęściej wywodzące się z ras używanych do celów obronnych czy stróżujących. Ustawa określa je mianem "ras uznawanych za niebezpieczne".**

**Polskie ustawodawstwo przewiduje obowiązkową rejestrację psów ras uznanych za niebezpieczne. Określa je rozporządzenie Ministra Spraw Wewnętrznych i Administracji z dnia 28 kwietnia 2003 roku w sprawie wykazu ras psów uznawanych za agresywne (Dz. U. 2003 nr 77 poz. 687). Akt ten wymienia aż**

*11 ras, na które potrzebne jest pozwolenie i są to:*

- **Pit bull terrier amerykański** Opiekun pitbula musi być osobą pewną siebie, inaczej pitbul może wyrosnąć na niebezpiecznego pupila. Pitbulowi potrzebny człowiek, który będzie opanowany i zrównoważony - podczas szkolenia konieczne jest konsekwentne, ale łagodne podejście. Z dobrym i rozsądnym opiekunem psiak wyrośnie na wspaniałego psa rodzinnego, który jest bardzo opiekuńczym pupilem względem dzieci. Niegdyś psy tej rasy były wykorzystywane do walk psów, prawdopodonie nadal nielegalnie dzieją się takie sytuacje. Rasa nieuznawana przez FCI (Międzynarodowy związek kynologiczny).
- **Buldog amerykański** Podobnie jak wyżej wymieniona rasa jest wykorzystywany do nielegalnych walk psów. Rasa nieuznawana przez FCI. Niegdyś wykorzystywano je do pilnowania bydła i do polowań na dziki. Jest bardzo oddany swoim opiekunom, jest wobec nich towarzyski i przyjazny. Pies bardzo silny i pewny siebie, wymaga socjalizacji i mądrego , pewnego siebie, odpowiedzialnego opiekuna.
- **Dog argentyński** odznaczający się wielką odwagą, siłą i doskonałym węchem. W ojczyźnie (Argentynie) długo wykorzystywano go do polowania na dużą zwierzynę, głównie dziki, pumy oraz jaguary. Dziś pracuje przeważnie w służbach mundurowych albo jako pies stróżujący.
- **Mastif japoński (tosa inu)** Wbrew pozorom tosa może być bardzo oddanym i przyjacielskim psem, który będzie wierny do końca życia. Jest to pupil dla bardziej doświadczonych właścicieli, którzy będą mogli poświęcić czas na trening i wychowanie japońskiego psa bojowego. Początkowo był przeznaczony do walk psów. Odpowiednie łączenie cech różnych ras pozwoliło na stworzenie psa idealnego do bitwy. Na szczęście można go wychować na ułożonego i spokojnego zwierzaka, który nie będzie niebezpieczny.
- **Rottweiler** jest jedną z najstarszych ras psów na świecie. Uważa się ją za niemiecką rasę, trzeba jednak zaznaczyć, że rottweilery swoje korzenie mają w starożytnym Rzymie. Przodkami tych psów są molosy, które przywędrowały z Rzymu do Europy razem z rzymskim wojskiem. Wykorzystywano je do pilnowania bydła pewne siebie i uparte, dlatego też szczenięta rottweilera wymagają konsekwentnego i właściwego podejścia w szkoleniu, ze skłonnością do dominacji.
- **Pies moskiewski stróżujący** to rosyjska rasa psów, która powstała w latach 50-tych XX wieku, w byłym Związku Socjalistycznych Republik Radzieckich. Celem było wyhodowanie lojalnego, inteligentnego, silnego i pewnego siebie psa służbowego dla wojska. znany jest z dużego temperamentu. Jest energiczny, aktywny i bardzo wytrwały.
- **Owczarek kaukaski** jedna z najstarszych ras pochodząca z Kaukazu. Jego celem było pilnowanie i ochrona stad owiec przed drapieżnikami i złodziejami. W stosunku do swoich ludzi owczarek kaukaski jest bardzo przyjazny. Te psy cechują się też ogromną wiernością, za swoim przewodnikiem pójdą wszędzie i zrobią wszystko dla niego, jego komfortu i bezpieczeństwa. Trzeba z nimi jednak nawiązać partnerską więź opartą na przyjaźni. W innym wypadku nie oddadzą przewodnictwa w stadzie i nie pozwolą się kierować. Jest bardzo terytorialny, co robi z niego doskonałego stróża.
- **Dog z Majorki** uznawany jest za jedną z najbardziej niestabilnych i agresywnych ras na świecie. Psy tej rasy potrzebują zrównoważonego opiekuna, który będzie w stanie poświęcić odpowiednio dużo czasu na regularne treningi i szkolenia swojego psa. Opiekun nie może się bać doga z Majorki, bo ten od razu wyczuje strach czy niepewność i przekuje to na zdobycie swoich zasobów. Przy odpowiedzialnym i pewnym opiekunie, dog z Majorki może być psem zsocjalizowanym i spokojnym w znanych sobie warunkach. Jednak nie jest to pies polecany do rodzin z dziećmi. Dogi z Majorki mocno przywiązują się do swojej rodziny i będą jej bronić wszelkimi siłami.

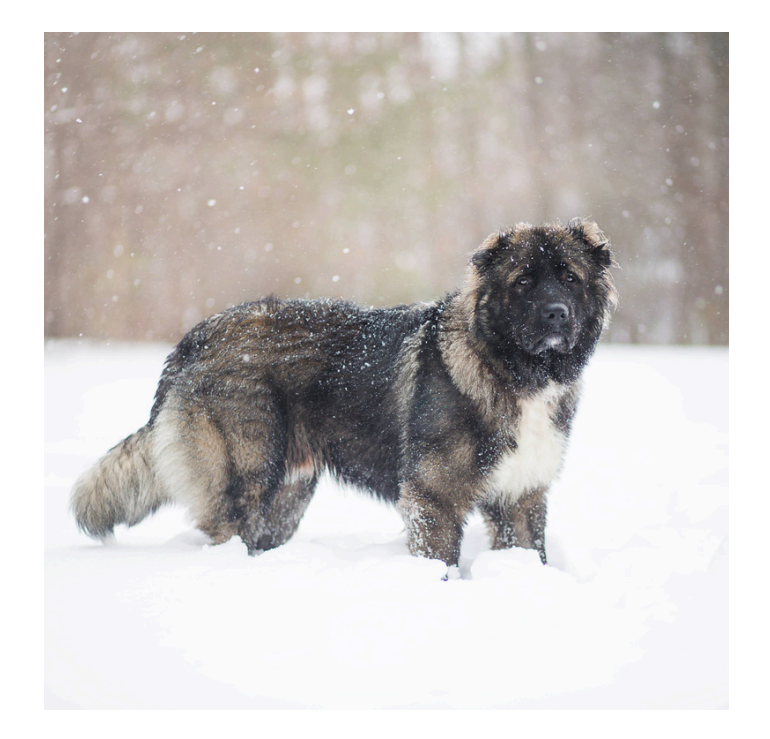

- **Dog kanaryjski** został wyhodowany w celu pilnowania bydła. Później psy tej rasy były używane także do walk. Gdy walki zostały zakazane przez hiszpańskie prawo, rasa zyskała zastosowanie jako pies do stróżowania i pies do towarzystwa. Rasa cieszy się największym zainteresowaniem w Hiszpanii i USA. W Polsce z początkiem XXI wieku psy tej rasy zaczęły zdobywać popularność.
- **Akbash dog** jest rasą czystą, co oznacza, że nie powstał on w wyniku krzyżowania różnych ras psów. Dzięki temu cechy te są stabilne przewidywalne u kolejnych pokoleń tych zwierząt. Akbash dog to łagodny pies, który bardzo chroni swoich opiekunów. Przedstawiciele tej rasy są niezależni i od czasu do czasu lubią mieć własną przestrzeń. Psy te, pierwotnie hodowane w celu ochrony stad zwierząt gospodarskich, nadal mają silne instynkty strażnicze.
- **Anatolijski pies pasterski** Rasa pochodząca z Turcji, wykorzystywana do polowań oraz na wojnach. Uważane za bardzo wytrwałe, odważne i czujne. Mimo imponujących rozmiarów i dostojnej budowy, potrafią niesamowicie szybko biegać na długich dystansach i zwinnie reagować. Jako psy stróżujące, mają silny instynkt ochronny i wysoki poziom czujności, który wzrasta w ciemności.

**Wykaz ten budzi wiele kontrowersji.** Nie brakuje osób, które widziałyby w nim Amstaffa (statystycznie dużo częściej psy tej rasy biorą udział w pogryzieniach w porównaniu np. z Rottweilerem). Jeszcze inni proponują wpisanie na nią Owczarka Środkowoazjatyckiego, a nawet Owczarka Niemieckiego (również ma niechlubne statystyki pogryzień). Mnogość opinii i kontrowersji pokazuje jednoznacznie, że to nie psy konkretnych ras są agresywne. Agresję w psach powoduje sam właściciel, a raczej jego niekompetencja lub celowe działanie ludzi, którzy psa używają jak broni. Gdyby można było w jakikolwiek sposób zmierzyć podatność na agresywne zachowania, to za pewne okazałoby się, że Owczarek Kaukaski jest dużo bardziej do niej skłonny niż Owczarek Niemiecki, ale przedstawicieli tej drugiej rasy jest w Polsce zdecydowanie więcej, a ich właściciele bywają mniej czujni niż posiadacze Kaukazów, ponieważ Owczarka Niemieckiego nie ma na liście ras agresywnych. I to jest powód dlaczego to Owczarki Niemieckie i mieszańce to najczęściej niechlubni bohaterowie chwytliwych nagłówków w prasie czy Internecie.

Jeśli zdecydujemy się na posiadanie czworonoga z wyżej wymienionej listy, musimy zapewnić mu warunki odpowiadające jego potrzebom, a także gwarantujące, że pies nie zaatakuje przypadkiem sąsiadów, przechodniów lub ich zwierząt. Dlatego, urzędnik wydający zezwolenie, będzie chciał mieć pewność, że nasza posesja jest prawidłowo ogrodzona wystarczająco wysokim płotem, a także, że przyszły właściciel może poszczycić się doświadczeniem i wiedzą pozwalającymi na zapanowanie nad charakternym podopiecznym. Jeśli pies nie jest szczeniakiem, urząd z pewnością będzie chciał zobaczyć certyfikaty szkoleń, świadectwa ukończonych kursów itp.

Uzyskanie pozwolenia nie jest skomplikowane – wystarczy zgłoszenie do urzędu miasta, gminy czy starostwa powiatowego, odpowiednio wypełnionego wniosku oraz uiszczenie opłaty skarbowej.

prawdomówności. Nie powinno się jednak Z reguły urzędnicy nie sprawdzają naszej nadużywać tej sytuacji i kłamać w oświadczeniu, stwierdzając na przykład, że pies, który w rzeczywistości będzie trzymany w bloku, ma do swojej dyspozycji duży ogród. Za niezapewnienie psu adekwatnych warunków grożą kary administracyjne, z odebraniem zwierzęcia włącznie.

Wymienione wyżej rasy potrzebują dużo ruchu, odpowiednich szkoleń. Tego urząd już nie sprawdzi – od odpowiedzialności właściciela zależy, czy pies będzie zdrowy, spokojny i posłuszny, czy może zestresowany, pobudzony i agresywny.

Fakt, że zwierzęta z ras potencjalnie niebezpiecznych muszą być zarejestrowane, nie wzbudza wielkich kontrowersji. Ale już informacja, że pozwolenie należy uzyskać także na charty (nawet ważące 5 kilo charciki włoskie), spotyka się z dużym zdziwieniem. Co więcej, tego przepisu nie znajdziemy ani w ustawie o ochronie zwierząt, ani w rozporządzeniu o rasach psów, na które wymagane są pozwolenia. Odpowiedni zapis znajduje się w ustawie o prawie łowieckim. Dokładnie przepis art. 10 tego aktu: "hodowanie lub utrzymywanie chartów rasowych lub ich mieszańców wymaga zezwolenia".

Charty przez stulecia używane były do polowań i niestety, dzieje się tak do tej pory. Z ich szybkości i zamiłowania do ścigania zwierzyny chętnie korzystają kłusownicy, a rejestr psów tej rasy mieszkających na danym terenie ma pomóc władzom ukrócić ten proceder.

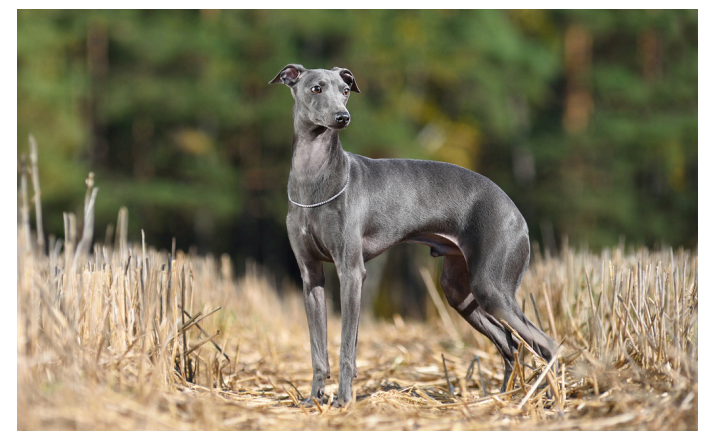

**Warto pamiętać, że pozwolenie wydane jest co prawda konkretnej osobie, ale dotyczy ono hodowania psów pod określonym adresem, np. na konkretnej posesji.**

W przypadku przeprowadzki, właściciel musi ponownie udać się do urzędu. Dotyczy to zarówno chartów, jak i psów z ras uważanych za potencjalnie niebezpieczne.

Podstawowym aktem prawnym regulującym kwestie zezwoleń na posiadanie psa groźnej rasy jest Ustawa z dnia 21 sierpnia 1997 roku o ochronie zwierząt.

Zgodnie z art. 10 pkt. 1 Ustawy o ochronie zwierząt, prowadzenie hodowli lub utrzymywanie psa rasy uznawanej za agresywną wymaga zezwolenia wydanego przez wójta (burmistrza, prezydenta miasta) właściwego ze względu na planowane miejsce prowadzenia hodowli lub utrzymywania psa. Zezwolenie wydaję się na wniosek osoby zamierzającej prowadzić hodowlę psów agresywnych lub utrzymywać takiego psa.

### *Jakie dokumenty należy złożyć w celu uzyskania pozwolenia?*

- wniosek o wydanie zezwolenia na utrzymywanie psa rasy uznawanej za agresywną(w którym podaje się następujące informacje: rasa, płeć, imię, datę urodzenia, oznakowanie psa-tatuaż, czip, numer rejestracyjny psa w Związku Kynologicznym (rodowód, metryka) - nie zawsze musi być zarejestrowany, oraz krótki opis w jakich warunkach utrzymywany jest pies (mieszkanie w bloku, dom z ogrodem)
- kopie rodowodu lub metryki,
- kopie testów psychicznych psa,
- kopie ukończonych kursów tresury,
- (opłata wynosi 82zł*)* dowód uiszczenia opłaty skarbowej
- 82 zł opłata skarbowa za zezwolenie na utrzymywanie psa dla celów prywatnych
- 616 zł opłata skarbowa za zezwolenie na prowadzenie hodowli (działalność gospodarcza)

**Gdzie zapłacić:** opłatę skarbową należy wpłacić na konto urzędu miasta lub gminy, właściwego dla siedziby urzędu, w którym składa się wniosek. Numer konta podany jest na stronie internetowej urzędu miasta lub gminy. Na przykład jeśli wniosek składa się do Urzędu Miasta Lublin, to opłatę należy wnieść również na konto Urzędu Miasta Lublina.

17 zł - opłata skarbowa od pełnomocnictwa (opcjonalnie)

Jeśli do urzędu składa się pełnomocnictwo to je tez należy opłacić. Nie podlega opłacie pełnomocnictwo udzielone mężowi, żonie, dzieciom, rodzicom, dziadkom, wnukom lub rodzeństwu. Opłatę skarbową za pełnomocnictwo wpłaca się na konto urzędu miasta lub gminy, właściwego dla siedziby urzędu, w którym składa się pełnomocnictwo. Numer konta podany jest na stronie internetowej urzędu miasta lub gminy.

Rozstrzygnięcia w sprawie wydania zezwolenia oraz cofnięcia zezwolenia, są podejmowane w formie decyzji administracyjnej. Decyzje wydawane są co do zasady w ciągu miesiąca. Odwołanie od niej przysługuje do Samorządowego Kolegium Odwoławczego. Warto pamiętać, że zezwolenie na psa wydawane jest nie tylko konkretnej osobie, ale i miejscu, w którym zwierzę będzie hodowane lub utrzymywane. Oznacza to, że w przypadku przeprowadzki trzeba ponownie zgłosić się do urzędu właściwego dla miejsca zamieszkania.

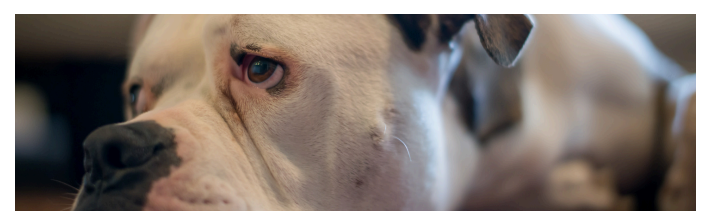

### <span id="page-6-0"></span>**Intercyza – umowa małżeńska**

*Radca prawny* Rafał Kuźma

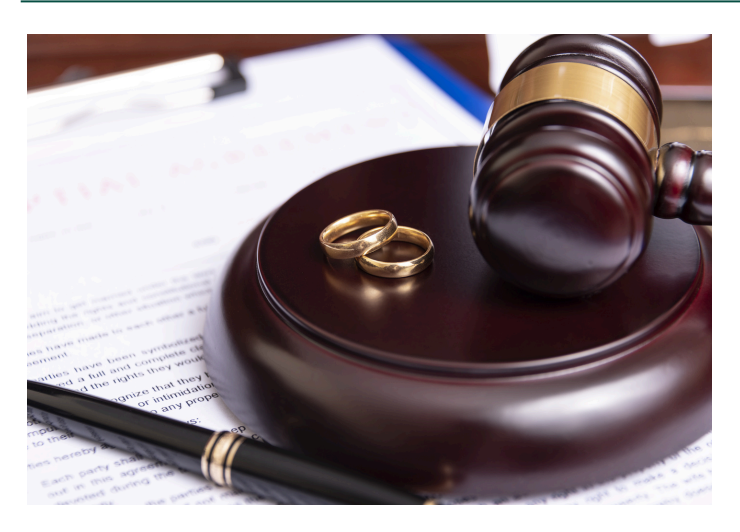

**W momencie zawarcia związku małżeńskiego między małżonkami z mocy prawa powstaje ustrój wspólności majątkowej. Główną jego cechą jest to, że przedmioty nabywane w trakcie trwania małżeństwa przez oboje małżonków lub przez jednego z nich należą do majątku wspólnego.** Małżonkowie mogą zawrzeć jednak umowę majątkową, na mocy której zmodyfikują lub wyłączą istniejącą między nimi wspólność ustawową zwaną **intercyzą.**

**Intercyza to potoczna nazwa umowy małżeńskiej majątkowej. Jest to umowa zawierana między małżonkami lub przyszłymi małżonkami, regulująca stosunki majątkowe i finansowe pomiędzy nimi (w sposób odmienny od ustawowego ustroju majątkowego) w rozpadu związku małżeńskiego.** Intercyza może określać m.in. jakie mienie będzie osobistą własnością każdego z małżonków, jakie będą składki na utrzymanie wspólnego gospodarstwa domowego, jakie prawa będą przysługiwać małżonkom w przypadku rozwodu, separacji lub śmierci jednego z małżonków. W Polsce intercyza jest uregulowana przepisami Kodeksu rodzinnego i opiekuńczego.

Można spotkać się i z takim rozumieniem pojęcia "intercyza", w myśl którego jest ono tożsame z rozdzielnością majątkową, jednak nie są to pojęcia tożsame (intercyza jest pojęciem szerszym niż rozdzielność majątkowa), o czym będzie mowa poniżej.

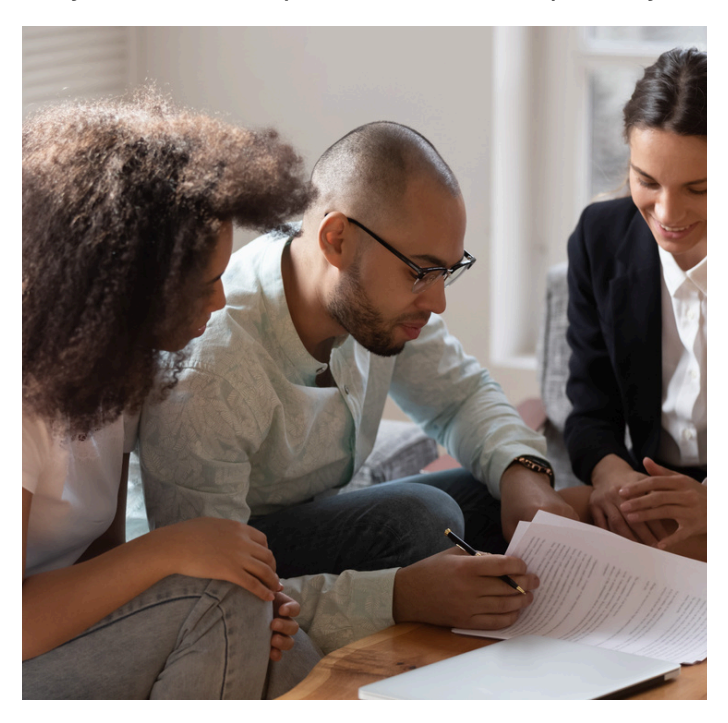

Rodzaje majątków w przypadku małżonków, do których należy **majątek wspólny** oraz **majątki osobiste** (odrębne) należące do majątku osobistego każdego z małżonków.

**Majątek wspólny małżonków** – należą do niego w szczególności (katalog otwarty):

- wynagrodzenie za pracę i dochody z innej działalności zarobkowej każdego z małżonków; l.pobrane
- z majątku wspólnego, jak również z majątku osobistego każdego z małżonków; 2.
- zgromadzone na rachunku otwartego lub pracowniczego funduszu emerytalnego każdego z małżonków; 3.
- 4.kwoty składek zewidencjonowanych na subkoncie emerytalnym.
- środki zgromadzone na koncie OIPE 5. (Ogólnoeuropejski Indywidualny Produkt Emerytalny) oraz na subkoncie OIPE każdego z małżonków.
- składniki (np. ruchomości i nieruchomości) nabyte przez małżonków w trakcie trwania wspólności ustawowej za środki pochodzące z majątku wspólnego. 6.wszelkie

#### **Majątek osobisty każdego z małżonków –**

należą (katalog zamknięty):

- 1.przedmioty majątkowe nabyte przed powstaniem wspólności ustawowej;
- 2.przedmioty majątkowe nabyte przez dziedziczenie, zapis lub darowiznę, chyba że spadkodawca lub darczyńca inaczej postanowił;
- majątkowe wynikające ze wspólności łącznej podlegającej odrębnym przepisom; 3.
- 4.przedmioty majątkowe służące wyłącznie do zaspokajania osobistych potrzeb jednego z małżonków;
- niezbywalne, które mogą przysługiwać tylko jednej osobie; 5.
- 6.przedmioty uzyskane z tytułu odszkodowania za uszkodzenie ciała lub wywołanie rozstroju zdrowia albo z tytułu zadośćuczynienia za doznaną krzywdę; nie dotyczy to jednak renty należnej poszkodowanemu małżonkowi z powodu całkowitej lub częściowej utraty zdolności do pracy zarobkowej albo z powodu zwiększenia się jego potrzeb lub zmniejszenia widoków powodzenia na przyszłość;
- 7.wierzytelności z tytułu wynagrodzenia za pracę lub z tytułu innej działalności zarobkowej jednego z małżonków;
- 8.przedmioty majątkowe uzyskane z tytułu nagrody za osobiste osiągnięcia jednego z małżonków;
- 9.prawa autorskie i prawa pokrewne, prawa własności przemysłowej oraz inne prawa twórcy;
- 10.przedmioty majątkowe nabyte w zamian za składniki majątku osobistego, chyba że przepis szczególny stanowi inaczej.

#### **Forma i termin zawarcia intercyzy**

Intercyza jest zawierana przez małżonków w formie aktu notarialnego. Zawierana jest przeważnie **przed zawarciem związku małżeńskiego**, ale nie ma przeszkód by powstała **już w trakcie trwania małżeństwa**. Umowa majątkowa może być w każdej chwili zmieniona lub rozwiązana. Gdy rozwiązanie ma miejsce podczas trwania małżeństwa, powstaje pomiędzy nimi wspólność ustawowa, chyba że zastrzegą to sobie inaczej. Umowa o rozwiązanie umowy majątkowej musi również zachować formę aktu notarialnego.

#### **Rodzaje intercyzy**

Umowa małżeńska majątkowa może:

- 1.rozszerzyć wspólność ustawową,
- 2.ograniczyć wspólność ustawową,
- 3.ustanowić rozdzielność majątkową,
- rozdzielność majątkową z wyrównaniem dorobków. 4.

#### **Umowa majątkowa małżeńska (intercyza) najczęściej dotyczy m.in.:**

- Rozdzielności majątkowej które mienie 1. należy do wspólnoty majątkowej małżonków, a które jest własnością osobistą każdego z nich.
- 2.Podziału majątku sposób podziału majątku w przypadku rozwodu lub separacji.
- 3.Alimentów zasady ustalania alimentów na rzecz jednego z małżonków w przypadku rozwodu lub separacji.
- 4.Dziedziczenia sposób dziedziczenia majątku w przypadku śmierci jednego z małżonków.
- 5.Praw do majątku prawa małżonków do korzystania z poszczególnych składników majątku, np. mieszkań czy samochodów.
- 6.Spłaty długów sposób rozliczenia długów małżonków oraz sposób ich spłaty.
- 7.Inwestycji jakie inwestycje mają być dokonywane przez małżonków oraz w jakim zakresie.

### *Czego nie może zawierać intercyza?*

Są pewne ograniczenia co do rozszerzenia wspólności majątkowej. Zgodnie bowiem

z Kodeksem rodzinnym i opiekuńczym wspólności nie można rozszerzyć na:

- 1.przedmioty majątkowe, które przypadną małżonkowi z tytułu dziedziczenia, zapisu lub darowizny;
- 2.prawa majątkowe, które wynikają ze wspólności łącznej podlegającej odrębnym przepisom;
- niezbywalne, które mogą przysługiwać tylko jednej osobie; 3.
- wierzytelności z tytułu odszkodowania 4.za uszkodzenie ciała
- 5. wierzytelności z tytułu zadośćuczynienia 5. wierzytelności z tytułu zadośćuczynienia<br>za doznaną krzywdę;<br>6. niewymagalne jeszcze wierzytelności za doznaną krzywdę;
- o wynagrodzenie za pracę lub z tytułu innej działalności zarobkowej każdego z małżonków.

#### **Intercyza a dziedziczenie**

**Intercyza nie wyłącza prawa o** dziedziczenia ani nie ma wpływu **n a** dziedziczenie majątku, który nie jest objęty **jej postanowieniami.** Oznacza to, że mimo zawarcia intercyzy, strony wciąż zachowują prawo do dziedziczenia po sobie. Umowa ta d o t y c z y g ł ó w nie ustroju majątkowego w trakcie trwania małżeństwa oraz podziału majątku w przypadku rozwodu lub separacji. Jeśli zatem jedna ze stron zmarła, to jej dziedziczenie jest regulowane przepisami prawa spadkowego, a nie postanowieniami intercyzy. W praktyce oznacza to, że majątek, który nie był objęty umową intercyzy, podlega pod zasady dziedziczenia określone w prawie spadkowym (aktywa, długi i zobowiązania finansowe pozostawione przez osobę zmarłą).

W przypadku intercyzy przedślubnej (zawieranej przed zawarciem małżeństwa) koszty notarialne zazwyczaj wynoszą **od 550 zł do 800 zł.**

Koszty związane z zawarciem intercyzy w trakcie trwania małżeństwa są zazwyczaj wyższe i zależą od wartości majątku, który zostanie objęty umową – nawet kilka tysięcy złotych.

Opłata od pozwu o ustanowienie przymusowej rozdzielności majątkowej, która jest inną formą uregulowania stosunków majątkowych małżonków, wynosi ona zazwyczaj **200 zł.** *Intercyza - koszty notarialne*

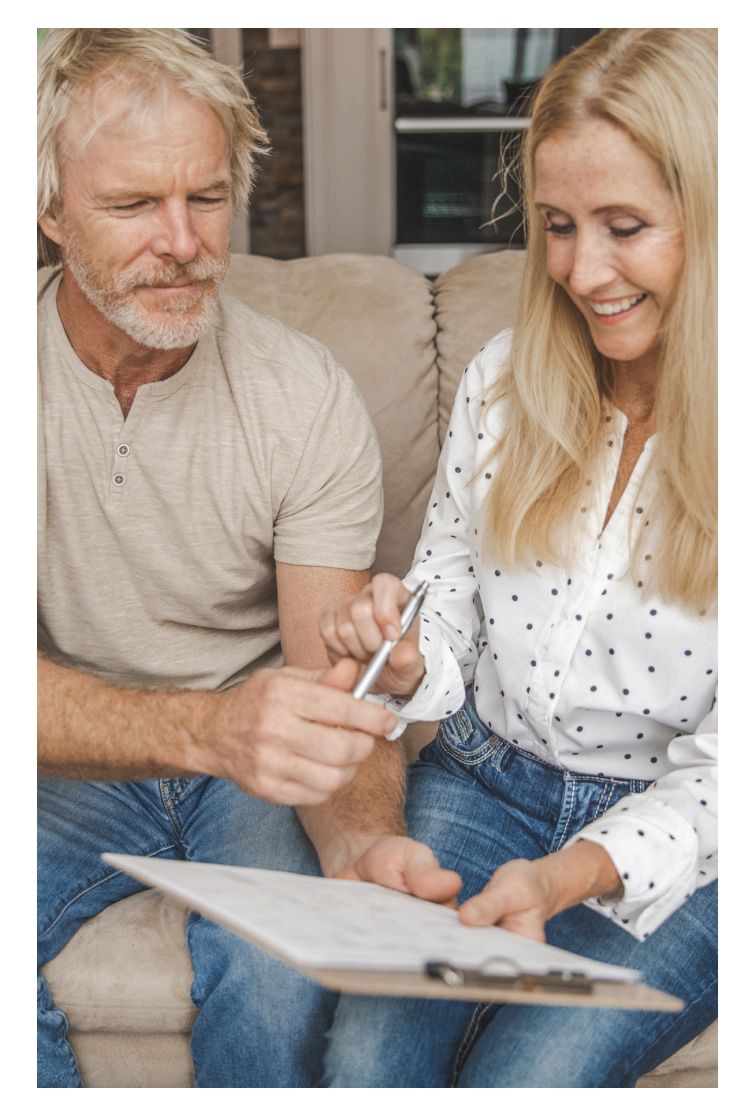

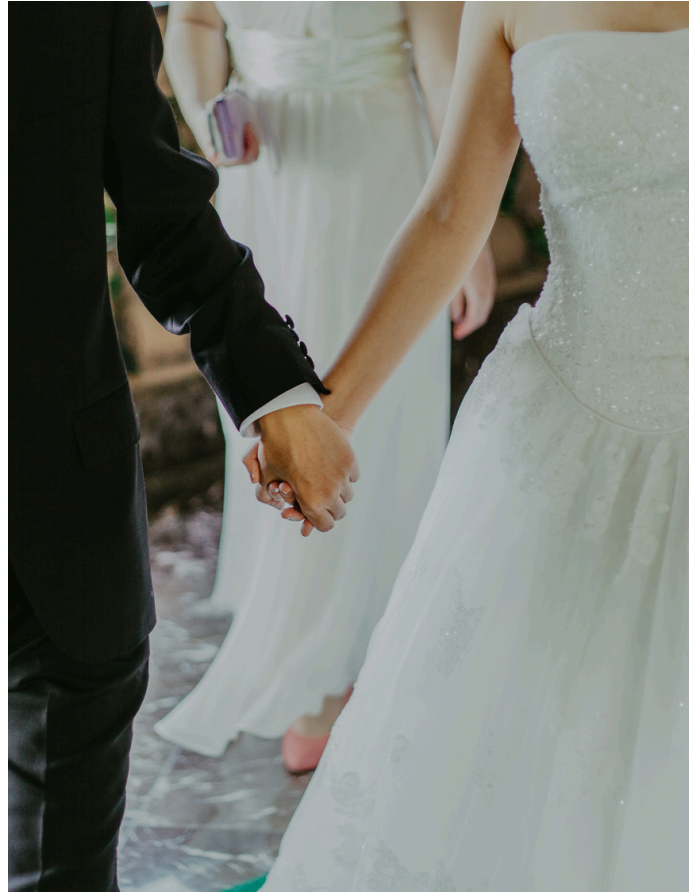

## <span id="page-9-0"></span>**Krajowy Rejestr Długów**

*Radca prawny* Maria Tyszkiewicz

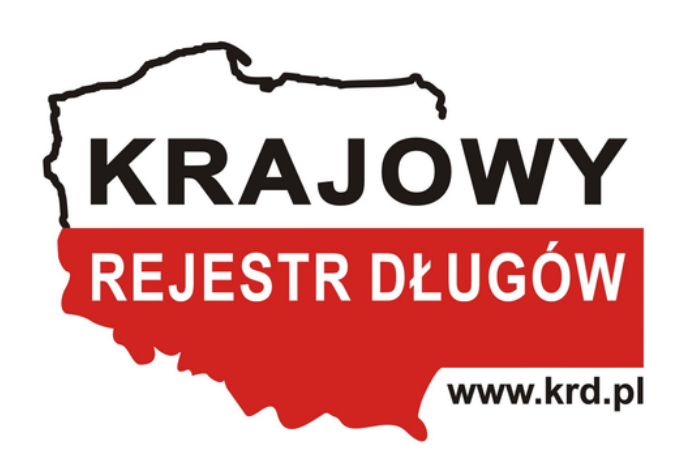

**Krajowy Rejestr Długów Biuro Informacji Gospodarczej S.A. (KRD) z siedzibą ul. Danuty Siedzikówny 12, 51-214 Wrocław to prywatne przedsiębiorstwo, które powstało 4 sierpnia 2003 roku, a więc przed wejściem w życie ustawy z dnia 9 kwietnia 2010 r. o udostępnianiu informacji gospodarczych i wymianie danych gospodarczych (Dz.U.2023.2160 t.j., dalej jako: "u.u.i.g."), która reguluje działalność takich podmiotów oraz nadzór nad nimi.**

Aktualnie poza Krajowym Rejestrem Długów w Polsce funkcjonują także inne podmioty zajmujące się udostępnianiu informacji gospodarczych tj.: Biuro Informacji Gospodarczej InfoMonitor S.A., Krajowe Biuro Informacji Gospodarczej S.A., ERIF Biuro Informacji Gospodarczej S.A., Krajowa Informacja Długów Telekomunikacyjnych Biuro Informacji Gospodarczej S.A.

KRD jest spółką, która poprzez swoją stronę internetową oraz aplikacje mobilną świadczy usługi wymiany danych związanych z sytuacją finansową konsumentów i małych oraz średnich firm oraz koncernów.

Celem KRD jest zbieranie, przetwarzanie udostępnianie informacji na temat zadłużenia osób prywatnych, jak i przedsiębiorstw. KRD w przeciwieństwie do Biura Informacji Kredytowej gromadzi jedynie dane o zaległościach i długach, więc nie znajdziemy tam pozytywnych informacji o regularnych spłatach zobowiązań i historii kredytowej.

Krajowy Rejestr Długów wymienia informacje o długach z następującymi sektorami gospodarki tj.: prywatne przedsiębiorstwa, windykacja, handel, przemysł, usługi administracja (sądy, urzędy, komornicy), finanse.

### *Jak można zostać wpisanym na listę Krajowego Rejestru Długów ?*

Warto wiedzieć, że do rejestru nie trafia się automatycznie, ponieważ to wierzyciel musi podjęć inicjatywę w tym zakresie. Na liście KRD mogą znaleźć się osoby fizyczne, które np. nie zapłaciły abonamentu, alimentów, rachunku za prąd, a także nierzetelne firmy, które na przykład nie płacą wystawionych faktur za wykonane usługi. Samo zgłoszenie wierzyciela jednak nie wystarczy, by zostać wpisanym na listę KRD, gdyż muszą zostać także spełnione określone warunki zawarte w u.u.i.g.

Do rejestru KRD mogą trafić zarówno przedsiębiorcy, jak i konsumenci. Należy pamiętać, że warunki, które muszą zostać spełnione, są różne.

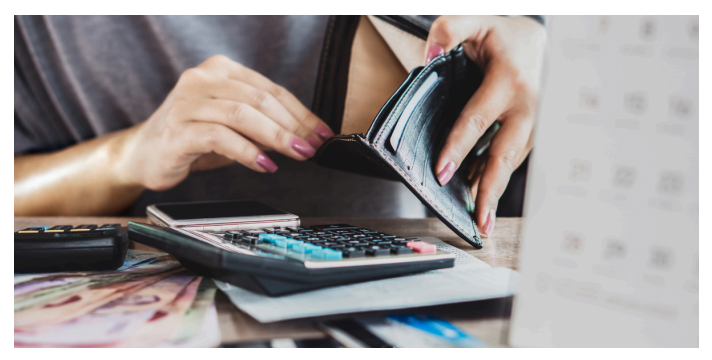

**W przypadku konsumenta** przed dokonaniem wpisu do KRD muszą zostać spełnione łącznie wszystkie poniższe warunki (art. 14 u.u.i.g.):

- powstałe zobowiązanie ma określony stosunek prawny (w szczególności są to umowy o kredyt konsumencki), a także wynika z art. 1871 Kodeksu postępowania cywilnego (dot. umów o świadczenie usług pocztowych i telekomunikacyjnych, przewóz osób i bagażu w komunikacji masowej, dostarczanie energii elektrycznej, gazu i oleju opałowego, dostarczanie wody i odprowadzanie ścieków, wywóz nieczystości, dostarczanie energii cieplnej;
- zadłużenie wynosi co najmniej 200 zł i jest one wymagalne od co najmniej 30 dni;
- minął co najmniej miesiąc od wysłania wezwania do zapłaty i zawierającego ostrzeżenie o zamiarze przekazania danych do biura, z podaniem firmy i adresu siedziby tego biura;
- nie upłynęło 6 lat od dnia wymagalności zobowiązania, a w przypadku orzeczeń sądowych 6 lat od dnia stwierdzenia roszczenia.

W przypadku **dłużników niebędących konsumentami** wpis na listę jest możliwy, gdy spełnione są następujące warunki:

- zobowiązanie powstało w związku z określonym stosunkiem prawnym, w szczególności z tytułu umowy związanej z wykonywaniem działalności gospodarczej;
- łączna kwota wymagalnych zobowiązań dłużnika niebędącego konsumentem wobec wierzyciela wynosi co najmniej 500 złotych oraz są one wymagalne od co najmniej 30 dni,
- upłynął co najmniej miesiąc od wysłania wezwania do zapłaty zawierającego ostrzeżenie o zamiarze przekazania danych do biura, z podaniem firmy i adresu siedziby tego biura.

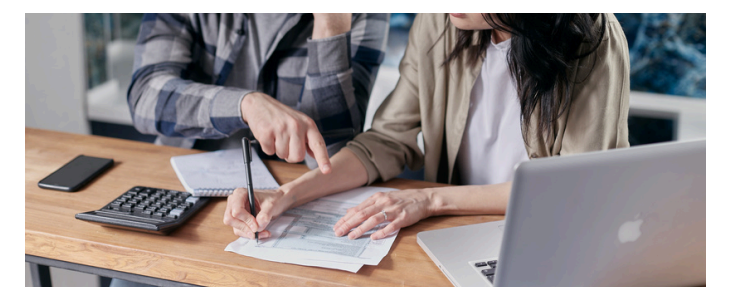

### *Sprawdzanie informacji w KRD*

Na stronie KRD (https://krd.pl/) można znaleźć sekcję "Dla konsumentów". Po kliknięciu tego tekstu zostaniemy przeniesieni na podstronę, na której możemy:

- sprawdzić swój PESEL,
- sprawdzić kto pobrał Twoje dane.

Sprawdzenie siebie w KRD jest płatne. Aktualne ceny najlepiej sprawdzić na stronie internetowej KRD.

KRD można również sprawdzić za darmo, ale zasadniczo raporty i informacje o dłużnikach zawarte w KRD są płatne. Jest jednak możliwość uzyskania potrzebnych nam danych za darmo.

#### **Sprawdź [informacje](https://krd.pl/) w KRD**

Zgodnie z art. 22b u.u.i.g osoby fizyczne mają prawo dostępu do przechowywanych przez biuro danych osobowych ich dotyczących na zasadach określonych w rozporządzeniu 2016/679. Wysokość opłat, które biuro może pobrać zgodnie z rozporządzeniem 2016/679, określa cennik uchwalany przez zarząd biura. Dostęp do danych w zakresie, o którym mowa w ust. 2, dla dłużników będących konsumentami jest bezpłatny, jeżeli następuje nie częściej niż raz na 6 miesięcy.

Gdy chce sprawdzić inne podmioty lub weryfikować dane częściej niż raz na 6 miesięcy, konieczne będzie wniesienie opłaty w wysokości zgodnej z aktualnym cennikiem na stronie KRD. Informacje z KRD można pobrać, składając wniosek osobiście w siedzibie biura, przesyłając go na adres biura (ul. Danuty Siedzikówny 12, 51-214 Wrocław) lub zakładając konto w serwisie transakcyjnym.

#### *Rejestracja w KRD przez osobę prywatną*

Jeżeli chcemy uzyskać informację z Krajowego Rejestru Długów, należy założyć konto w serwisie https://krd.pl/. Odnośnik do tego znajdziemy w prawym górnym rogu strony ("Załóż konto"). Po kliknięciu zostaniemy przeniesieni do formularza, w którym trzeba podać NIP, numer telefonu i adres mailowy. Po wysłaniu danych należy zaczekać na kontakt ze strony konsultanta.

W razie konieczności szybkiego sprawdzenia za darmo danych istnieje inny sposób, należy wejść na stronę: https://konsument.krd.pl/, gdzie:

- w dolnej części strony w akapicie "Informacja o ustawowym sprawdzeniu siebie i rejestru zapytań 1 raz na 6 miesięcy" znajdziemy link do serwisu transakcyjnego,
- po kliknięciu należy wypełnić formularz, podając swoje imię i nazwisko, numer telefonu, adres mailowy, kod pocztowy, kraj zamieszkania, PESEL i ustalając hasło,
- w następnym kroku należy podać dane adresowe,
- na koniec trzeba potwierdzić swoją tożsamość, dodając skan lub zdjęcie dowodu tożsamości z widocznym imieniem i nazwiskiem, numerem PESEL lub innym numerem potwierdzającym tożsamość oraz datą ważności (pozostałe dane należy zanonimizować).

#### **Sprawdź na [konsument.krd.pl](https://konsument.krd.pl/)**

KRD dokonuje potwierdzenia tożsamości w dni robocze i trwa do 72 godzin. Po poprawnym przeprowadzeniu całego procesu, konsument otrzyma wiadomość mailową potwierdzającą założenie konta i będzie mógł się zalogować w Panelu Klienta lub na stronie KRD przeznaczonej konsumentom.

#### *Co zrobić, gdy Twoje dane trafią do KRD?*

Gdy Twoje dane z jakiegoś powodu znalazły się w rejestrze KRD i faktycznie posiadasz zadłużenie, to **najlepiej jak najszybciej je spłacić, ponieważ po jego uregulowaniu wraz z odsetkami wierzyciel ma obowiązek w ciągu 14 dni usunąć negatywną informację z rejestru.**

Wierzyciel ma obowiązek dokonania aktualizacji informacji w KRD gdy zobowiązanie zostanie częściowo spłacone, zobowiązanie wygaśnie, zostanie stwierdzone, że podane informacje są błędne, zakres danych się zmieni. Co istotne KRD może usunąć adnotację o dłużniku jedynie po otrzymaniu wniosku wierzyciela, który zobowiązany jest do przekazania takiej informacji po spłacie zobowiązania. W przypadku braku spłaty swoich zobowiązań przekazana przez wierzyciela informacja o długu do KRD może znajdować się w rejestrze nawet 10 lat.

Gdy konsument albo firma widnieje na liście KRD, a nie ma w danej chwili żadnych zobowiązań albo np. zobowiązanie jest sporne między stronami należy zwrócić się do wierzyciela o złożenie wniosku do KRD i usunięciu tych danych z rejestru.

Zgodnie z art. 29 u.u.i.g. kto, będąc wierzycielem, w przypadku:

- 1. częściowego lub całkowitego wykonania zobowiązania albo jego wygaśnięcia,
- 2. powzięcia przez wierzyciela, który zawarł z biurem umowę, o której mowa w art. 12 ust. 1, wiadomości o odzyskaniu przez osobę uprawnioną utraconego dokumentu, którym posłużyła się osoba nieuprawniona,
- wiarygodnej informacji, że przekazane informacje gospodarcze są nieprawdziwe, 3. powziecia
- wiarygodnej informacji o zmianie innych informacji gospodarczych przekazanych przez wierzyciela do biura, zgodnie z art. 14-18 4. powziecia

- wierzyciel jest obowiązany niezwłocznie, nie później niż w terminie 14 dni od dnia powzięcia tych informacji, wystąpić do **b i u r a , k t ó r e m u p r z e k a z a ł d a n e** o zobowiązaniu lub o posłużeniu się **c u d z y m d o k u m e n t e m ,z ż ą d a n i e m a k t u a l i z a c j i** informacji gospodarczych, przekazując do biura aktualne dane.

W przypadku stwierdzenia faktu nieistnienia zobowiązania wierzyciel jest obowiązany niezwłocznie, nie później niż w terminie 14 dni od dnia powzięcia tej informacji, wystąpić do biura, któremu przekazał dane o zobowiązaniu, z żądaniem usunięcia informacji gospodarczych dotyczących tego zobowiązania.

Zgodnie z art. 47 u.u.i.g. kto, będąc wierzycielem, w przypadku:

- 1.całkowitego wykonania zobowiązania<br>- albo jego-wygaśnięcia,<br>2.stwierdzenia faktu nieistnienia
- 2. stwierdzenia taktu nieistnienia<br>zobowiązania,<br>3. powzięcia przez wierzyciela, który zawarł
- z biurem umowę, o której mowa w art. 12 ust. 1, wiadomości o odzyskaniu przez osobę utraconego dokumentu, o którym 3. powzięcia prze<br>z biurem umov<br>ust. 1, wiadom<br>osobę utracon<br>mowa w art. 17

**- niezwłocznie, nie później niż w terminie 14 dni, nie zażądał aktualizacji informacji od biura, któremu przekazał dane o zobowiązaniu lub o posłużeniu się cudzym dokumentem, podlega grzywnie do 30 000 złotych.**

Kto przekazuje do biura nieprawdziwą informację gospodarczą, podlega grzywnie do 30 000 złotych. Tej samej karze podlega, kto nie usunął informacji gospodarczej w terminie 90 dni od dnia jej otrzymania od biura lub ujawnił niezgodnie z przepisami ustawy informację gospodarczą osobom trzecim.

**Warto pamiętać, że Infolinia KRD działa pod numerem telefonu 71 74 74 700 (od poniedziałku do piątku w godzinach 7:30-18:00).**

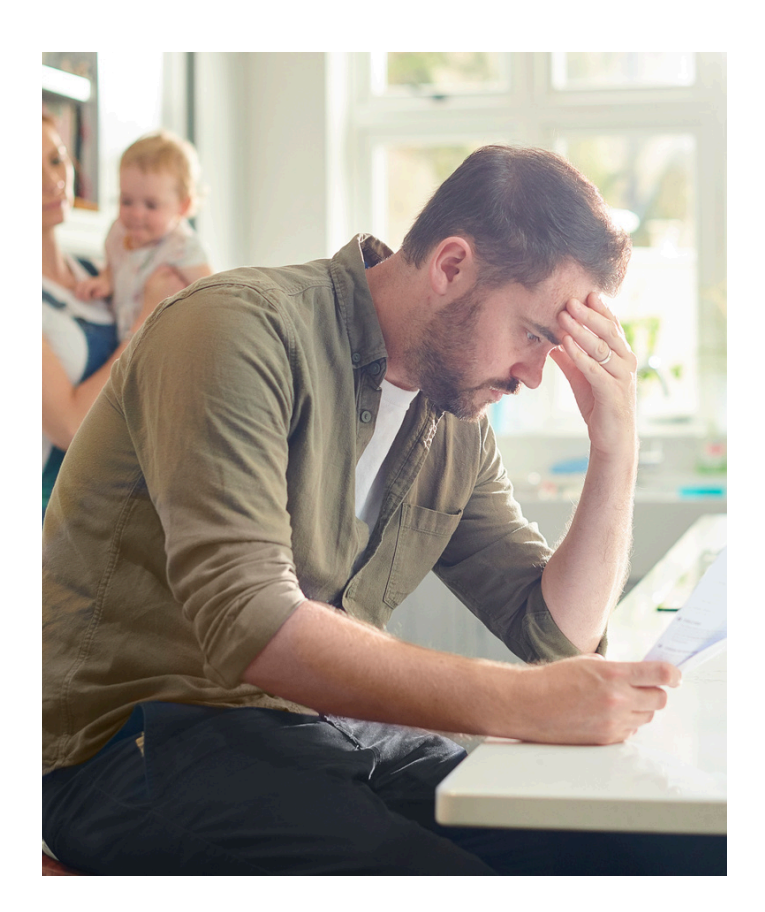

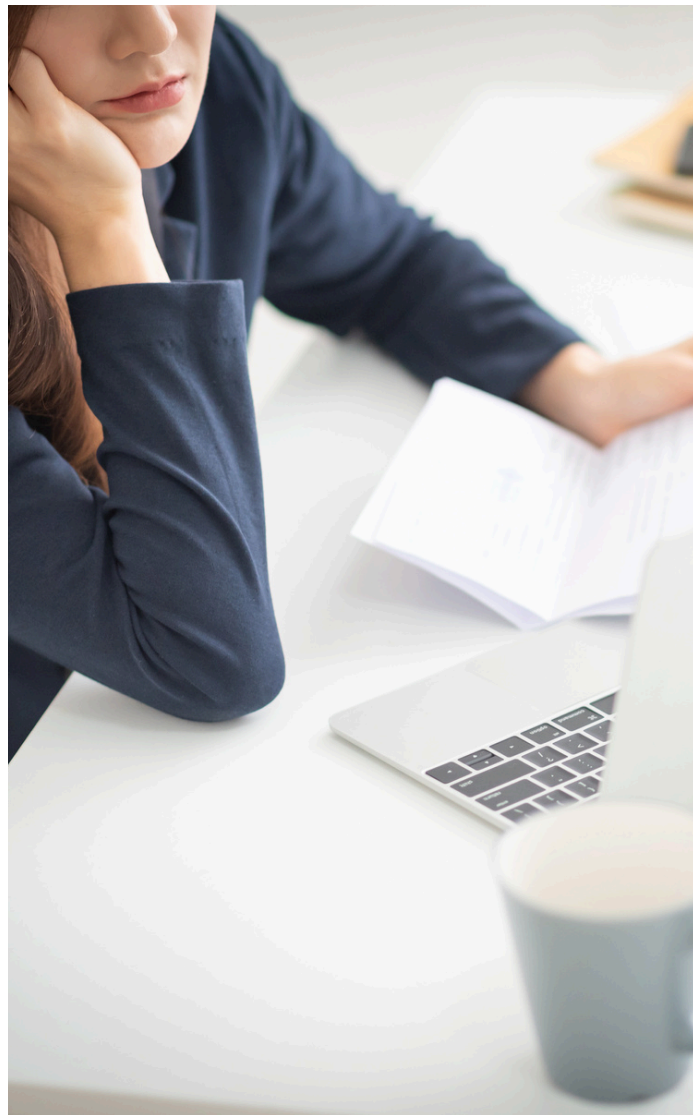

### <span id="page-13-0"></span>**Wypłata środków z rachunku bankowego zmarłego – co warto wiedzieć?**

*Radca prawny* Anna Rentflejsz

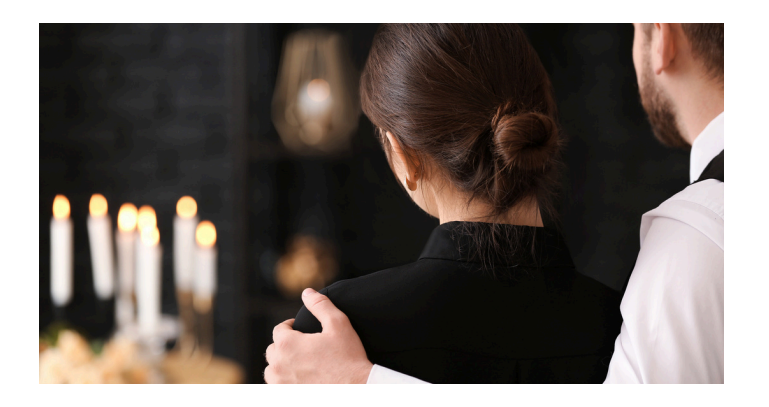

**Wypłacanie pieniędzy z rachunku bankowego zmarłego np. poprzez wypłatę w bankomacie czy dokonanie przelewu, przed dostarczeniem aktu zgonu do banku jest powszechną praktyką, tyle że - jeżeli bank nie otrzymał dyspozycji na wypadek śmierci - jest to działanie nielegalne. I to nawet w przypadku, gdy środki pieniężne wypłacają osoby, które i tak je odziedziczą po przeprowadzeniu postępowania spadkowego.**

#### *Jak bank dowiaduje się o śmierci klienta?*

O śmierci klienta bank najczęściej dowiaduje się od najbliższej rodziny. Krewni zwykle chcą uregulować sprawy spadkowe, więc informują różne instytucje, w tym bank o śmierci swojego bliskiego. Aby zgłosić śmierć klienta banku potrzebny jest oryginał aktu zgonu. Dokument może doręczyć także osoba niespokrewniona z klientem banku.

Zgłoszenie śmierci posiadacza rachunku bankowego można dokonać:

- online niezbędny jest oryginał aktu zgonu,
- w placówce niezbędny jest oryginał aktu zgonu lub inny dokument potwierdzający śmierć.

Co do zasady umowa rachunku bankowego osoby fizycznej **wygasa z dniem śmierci posiadacza rachunku.** Co, jeśli nikt nie poinformuje banku o śmierci posiadacza konta osobistego? W takim wypadku instytucja nadal będzie prowadzić rachunek bankowy. Według prawa **rachunek bankowy będzie aktywny przez 5 lat – czas liczony jest od wykonania ostatniej operacji bankowej**. Po tym czasie, za pomocą weryfikacji numeru PESEL, bank sam sprawdzi, czy posiadacz rachunku bankowego nadal żyje.

#### *Jak spadkobierca może dowiedzieć się o rachunkach bankowych spadkodawcy?*

Nie zawsze spadkobiercy wiedzą, ile rachunków bankowych posiadał spadkodawca (osoba zmarła). Do niedawna w takich sprawach trzeba było wysyłać dziesiątki pism do wszystkich banków działających na terenie Polski, ale teraz sprawa jest zdecydowanie prostsza. **Centralna informacja o rachunkach bankowych** to narzędzie, które ułatwi starania spadkobierców posiadających tytuł prawny do pieniędzy zgromadzonych na rachunkach bańkowych nieżyjących już osób. Centralna informacja o rachunkach bankowych umożliwia dostęp do informacji o rachunkach prowadzonych na rzecz osób fizycznych, w tym przedsiębiorców oraz małoletnich, a także dane dotyczące rachunków wspólnych.

W celu uzyskania danych z Centralnej informacji o rachunkach bankowych niezbędne j**est złożenie odpowiedniego pisemnego wniosku. Można go wnieść w każdej placówce bankowej lub spółdzielczej kasy oszczędnościowokredytowej działającej na terytorium Rzeczypospolitej Polskiej,** niezależnie od tego czy spadkodawca zawarł z danym podmiotem rynku finansowego umowę rachunku bankowego.

Informacje przekazywane osobie, która złożyła wniosek do Centralnej informacji o rachunkach bankowych **zawierają wskazanie banku lub spółdzielczej kasy oszczędnościowo-kredytowej prowadzącej ewentualnie rachunek bankowy należący do spadkodawcy bądź prowadzącej rachunek bankowy w przeszłości, wraz ze wskazaniem numeru rachunku wynikającego z umowy rachunku oraz informacji w zakresie tego czy rachunek ten nadal jest prowadzony.** Aby ustalić czy na rachunku bankowym znajdują się środku niezbędne jest udanie się do właściwej placówki bankowej.

#### *Dziedziczenie pieniędzy z rachunku bankowego - jak wypłacić i podzielić pieniądze z konta spadkodawcy?*

Jeśli jesteś spadkobiercą i chcesz wypłacić środki pieniężne znajdujące się na rachunku bankowym spadkobiercy musisz odwiedzić najbliższą placówkę bankową z wymaganymi dokumentami:

- **postanowienie sądu o stwierdzeniu nabycia spadku z klauzulą prawomocności (oryginał do wglądu) lub akt poświadczenia dziedziczenia od notariusza (oryginał do wglądu).**
- **sądowy dział spadku lub notarialny dział spadku (oryginały do wglądu) Spadkobiercy nie muszą być razem placówce bankowej.**

**Uwaga! Większość banków wymaga, aby wszyscy spadkobiercy razem pojawili się w placówce bankowej. Tylko część banków zgadza się aby spadkobiercy mieli możliwość udania się do banku w dowolnym czasie i złożyli wniosek o wypłatę należnych im pieniędzy, ale wypłata środków pieniężnych wstrzymana jest do czasu gdy uczynią to wszyscy spadkobiercy. W przypadku gdy wszyscy spadkobiercy nie mają możliwości pojawiania się w jednej placówce bankowej to aby wypłacić środki pieniężne konieczne będzie przedstawienie dokumentu potwierdzającego dokonanie działu spadku (całościowego lub częściowego).**

**Pamiętaj! W przypadku gdy w skład spadku wchodzą tylko rzeczy ruchome np. pieniądze to działu spadku spadkobiercy mogą dokonać bez udziału notariusza oraz bez angażowania sądu, tj. poprzez zawarcie pomiędzy sobą pisemnego porozumienia w zakresie podziału majątku spadkowego.**

#### *Czy jest możliwa wypłata pieniędzy zmarłego na pokrycie kosztów jego pogrzebu przed przeprowadzeniem sprawy spadkowej?*

Z rachunku bankowego zmarłej osoby **można wypłacić środki pieniężne na pokrycie kosztów pogrzebu**, jednak należy spełnić kilka warunków. Zgodnie z art. 55 ust. 1 pkt 1) ustawy - Prawo bankowe, **osoba, która zorganizuje pogrzeb, może żądać od banku zwrotu poniesionych z tego tytułu wydatków.** Osoba ta nie musi być małżonkiem zmarłego, jego krewnym, powinowatym czy spadkodawcą – **zasadniczym wymogiem jest tutaj fakt sfinansowania pogrzebu.**

Co więcej o wypłatę środków pieniężnych, stanowiących rekompensatę poniesionych kosztów pogrzebu może ubiegać się nie tylko osoba fizyczna, ale też osoba prawna np. spółka akcyjna czy ułomna osoba prawna np. spółka jawna.

#### **Do kosztów pogrzebu należy zaliczyć:**

- koszty przewozu zwłok,
- zakupu trumny i odzieży żałobnej,
- zakupu miejsca na grób,
- koszt wzniesienia nagrobka lub remontu nagrobka, w którym zmarły ma zostać pochowany, a także
- wydatki na urządzenie uroczystości pogrzebowej oraz stypy.

Kwota wypłacona tytułem poniesionych kosztów pogrzebu **nie wchodzi też do masy spadkowej** - art. 55 ust. 2 ustawy - Prawo bankowe.

**Pamiętaj! Bank nie zwróci kosztów pogrzebu, jeśli zostały one pokryte z innych źródeł, np. z zasiłku pogrzebowego. Jeżeli zasiłek pozwolił na częściowe pokrycie kosztów, bank wypłaci różnicę.**

#### **Warunki wypłaty pieniędzy na pogrzeb z rachunku bankowego zmarłego.**

Aby doszło do wypłaty środków pieniężnych na pokrycie kosztów pogrzebu zmarłego właściciela rachunku bankowego łącznie muszą zostać spełnione **trzy warunki:**

- 1.Na rachunku bankowym zmarłego musi znajdować się odpowiednia kwota pieniędzy, która będzie mogła być wypłacona i przeznaczona na poczet pokrycia poniesionych kosztów pogrzebu. Bank nie jest bowiem zobowiązany do samodzielnego finansowania pochówku swojemu klientowi.
- 2.Zwrot wydatków związanych z kosztami zorganizowania pogrzebów następuje jedynie w wysokości nieprzekraczającej kosztów urządzenia pogrzebu zgodnie ze zwyczajami przyjętymi w środowisku zmarłego. Oznacza to, że nie wszystkie koszty mogą zostać zwrócone, lecz tylko te, które będą uzasadnione zwyczajami przyjętymi w otoczeniu zmarłego.

osobą majętną, to wówczas wysoki koszt Przykładowo jeśli zmarły był przed śmiercią pochówku powinien być zrefinansowany w całości. Jeżeli jednak pochodził on z rodziny oraz środowiska o umiarkowanej stopie zamożności, to wówczas istnieje ryzyko, że nadmierne koszty poniesione na zorganizowanie pogrzebu nie zostaną zaspokojone w całości.

3. Jeśli posiadaczem rachunku bankowego, z którego miałaby nastąpić wypłata środków byli wspólnie małżonkowie, to uprawnienie do domagania się zwrotu poniesionych kosztów pogrzebu nie odnajdzie swojego zastosowania. Zgodnie bowiem z art. 57 ustawy - Prawo bankowe, obowiązek zwrotu poniesionych kosztów pogrzebu nie ma zastosowania, jeśli wypłata środków miałaby nastąpić z rachunku wspólnego małżonków.

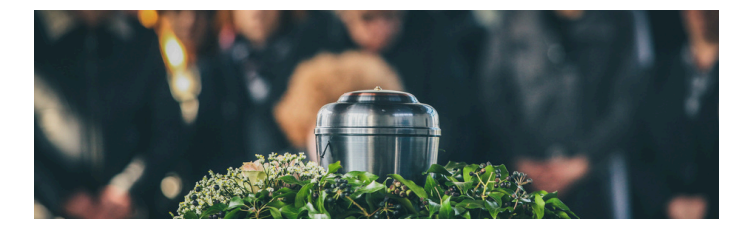

#### **Jak uzyskać zwrot poniesionych kosztów pogrzebu z rachunku bankowego zmarłego?**

Jeśli chcemy ubiegać się o zwrot poniesionych kosztów pogrzebu z rachunku bankowego zmarłego konieczne jest:

- przygotowanie własnego dokumentu tożsamości,
- posiadanie danych osoby zmarłej (m.in. PESEL i datę zgonu), aktu zgonu lub innego dokumentu potwierdzającego zgon, jeśli śmierć nie została jeszcze zgłoszona;
- przygotowanie oryginałów faktur lub rachunków związanych z kosztami pogrzebu – paragon nie wystarczy. Na fakturze lub rachunku muszą być widoczne: imię i nazwisko zmarłego oraz imię i nazwisko osoby, która ponosi koszty pogrzebu;
- przygotowanie wniosku o wypłatę poniesionych kosztów pogrzebu, który można zwykle złożyć poprzez bankowość elektroniczną lub w placówce bankowej.

#### *Dyspozycja wkładem na wypadek śmierci – co to takiego?*

Posiadacz rachunku bankowego może zabezpieczyć swoje pieniądze po śmierci poprzez ustanowienie dyspozycji **wkładem na wypadek śmierci,** która umożliwia szybką wypłatę środków pieniężnych.Zgodnie z art. 56 ust. 1 ustawy - Prawo bankowe p**osiadacz rachunku oszczędnościowego, rachunku oszczędnościowo-rozliczeniowego lub rachunku terminowej lokaty oszczędnościowej może polecić pisemnie bankowi dokonanie - po swojej śmierci wypłaty z rachunku wskazanym przez siebie osobom:**

- **małżonkowi,**
- **wstępnym (matka, ojciec, babcia, dziadek, prababcia, pradziadek itd.),**
- **zstępnym (córka, syn, wnuczka, wnuk, prawnuczka, prawnuk itd.) lub**
- **rodzeństwu**

**określonej kwoty pieniężnej ->** nie wyższej niż 20-krotne przeciętne miesięczne wynagrodzenie w sektorze przedsiębiorstw bez wypłat nagród z zysku, ogłaszane przez Prezesa Głównego Urzędu Statystycznego za ostatni miesiąc przed śmiercią posiadacza rachunku, tzw. **dyspozycja wkładem na wypadek śmierci.** Zgodnie z obwieszczeniem Prezesa Głównego Urzędu Statystycznego z dnia z dnia 18 lipca 2024 r. w sprawie przeciętnego miesięcznego wynagrodzenia w sektorze przedsiębiorstw bez wypłat nagród z zysku w czerwcu 2024 r. wynosiło 8.143,51 zł, czyli 20 x 8.143,51 zł = 162.870,20 zł.

Uwaga! Do realizacja ustanowionej dyspozycji wkładem na wypadek śmierci **nie jest wymagane** przeprowadzenie sprawy spadkowej. Dyspozycja wkładem na wypadek śmierci nie może zostać wydana w stosunku do rachunku wspólnego.

Zgodnie z art. 56 ust. 5 ustawy - Prawo bankowe **kwoty wypłacone na podstawie dyspozycji posiadacza nie wchodzą do spadku po nim.**

#### cos tam **wypadek śmierci? Jak zrealizować dyspozycję wkładem na**

Aby zrealizować ustanowioną na naszą rzecz dyspozycję wkładem na wypadek śmierci należy:

- udać się do oddziału banku lub SKOK-u, w którym prowadzony był rachunek bankowy osoby zmarłej;
- zabrać ze sobą dowód osobisty lub inny dokument tożsamości, a także akt zgonu posiadacza rachunku.

#### *Podsumowanie – Kto i kiedy może odzyskać pieniądze z konta zmarłej osoby?*

**Legalnie wypłacić pieniądze z rachunku bankowego zmarłej osoby mogą spadkobiercy lub osoba, na którą została wystawiona dyspozycja wkładem na wypadek śmierci. Spadkobiercy mogą wypłacić pieniądze po przeprowadzeniu sprawy spadkowej. Z kolei dyspozycję wkładem na wypadek śmierci można zrealizować od razu po śmierci właściciela rachunku bankowego.**

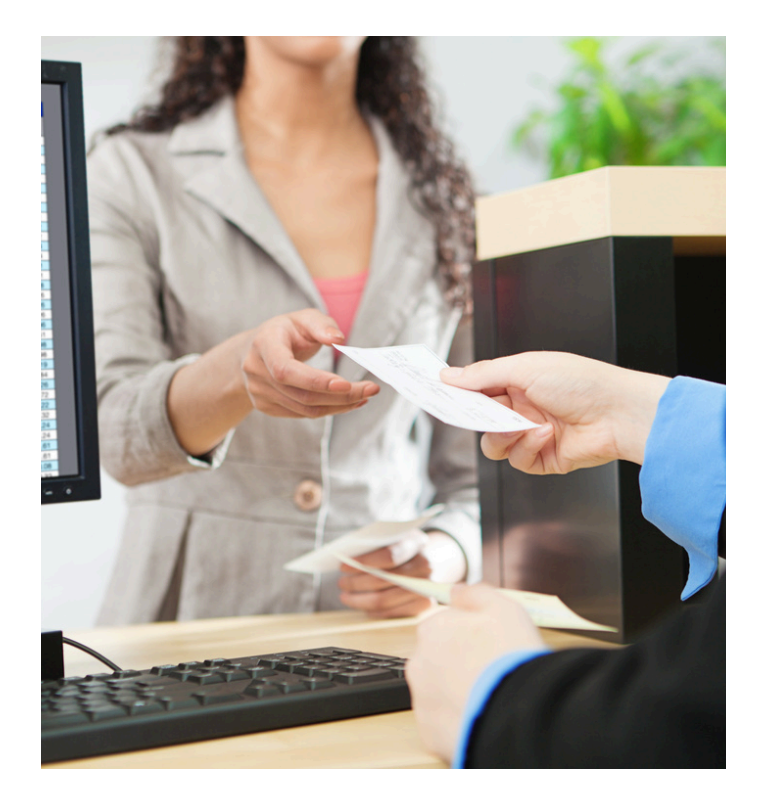

Gdy ta okoliczność mija, termin biegnie dalej. Bieg przedawnienia nie rozpoczyna się, a rozpoczęty ulega zawieszeniu co do roszczeń, które przysługują dzieciom przeciwko rodzicom – przez czas trwania władzy rodzicielskiej; co do roszczeń, które przysługują osobom niemającym pełnej zdolności do czynności prawnych przeciwko osobom sprawującym opiekę lub kuratelę – przez czas sprawowania przez te osoby opieki lub kurateli; co do roszczeń, które przysługują jednemu z małżonków przeciwko drugiemu – przez czas trwania małżeństwa; co do wszelkich roszczeń, gdy z powodu siły wyższej uprawniony nie może ich dochodzić przed sądem lub innym organem powołanym do rozpoznawania spraw danego rodzaju – przez czas trwania przeszkody.

Natomiast przerwanie terminu przedawnienia oznacza, że termin biegnie na nowo, czyli niejako wraca do punktu wyjścia. Zgodnie z art. 123 par. 1 k.c. bieg przedawnienia przerywa się przez każdą czynność przed sądem lub innym organem powołanym do rozpoznawania spraw

albo przed<br>przedsięwziętą lub egzekwowania roszczeń danego rodzaju sądem polubownym, bezpośrednio w celu dochodzenia lub ustalenia albo zaspokojenia lub zabezpieczenia roszczenia, a także przez uznanie roszczenia przez osobę, przeciwko której roszczenie przysługuje.

Czynności, których dokonanie przerywa bieg przedawnienia, to w szczególności: powództwa przed sądem (decyduje data wniesienia pozwu, a nie jego doręczenia stronie pozwanej); wniesienie powództwa wzajemnego przed sądem również co do roszczeń objętych pozwem wzajemnym lub z niego wynikających; wezwanie do wzięcia udziału w sprawie w charakterze pozwanego; przystąpienie do sprawy w charakterze powoda: zawezwanie do próby ugodowej.

### **SKORZYSTAJ Z BEZPŁATNYCH PORAD PRAWNYCH**

**WWW.POMOCPRAWNA.OIC.LUBLIN.PL WWW.OIC.LUBLIN.PL WWW.POWIATCHELMSKI.PL**

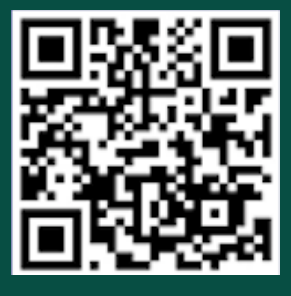